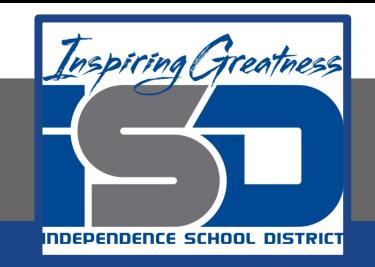

# **Professions in Education Virtual Learning HS/Design Your Own Classroom (Day 1 of 8)**

**May 13th, 2020**

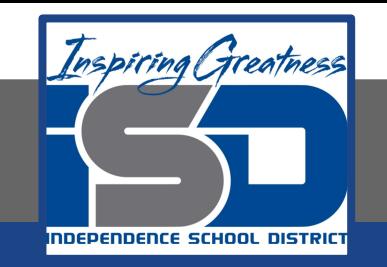

# HS/Professions in Education Lesson: May 13th, 2020

#### **Objective/Learning Target:**

Students will design their own classroom, using knowledge acquired throughout the course of the class.

> **Standard:** 4.4.1

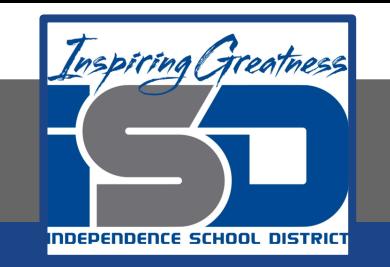

### HS/Professions in Education Lesson: May 13th, 2020

#### **Bellwork:**

Describe a classroom that you've had that made your feel comfortable and encouraged learning.

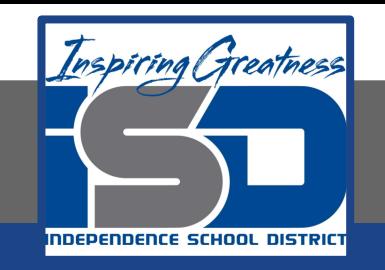

#### **How to do bellwork and assignments**

- ➔ Create a google doc for Professions in Education ➔ Title it with your full name and the name of the class with a VL in front for Virtual Learning
- $\rightarrow$  Each day, put that day's date and lesson on a new page of the same doc
- $\rightarrow$  Under the date, have two sections: -Bellwork
	- -Assignment

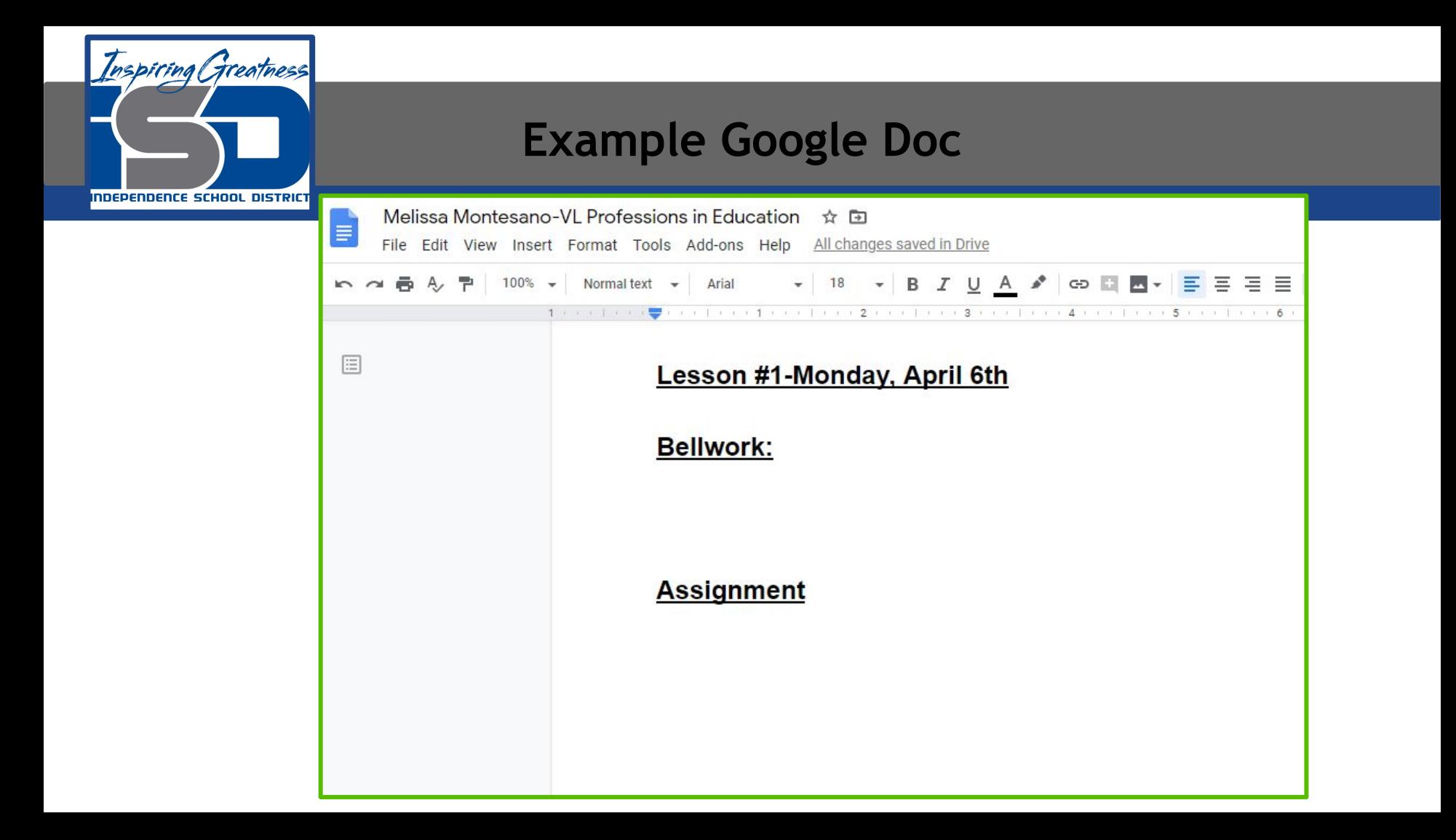

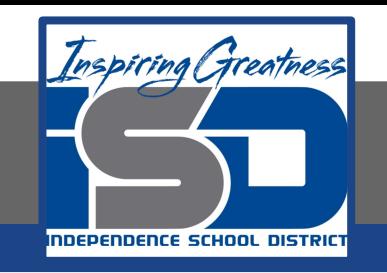

# **Activity**

- Open the attached document and read through it for understanding. This will be your final project and is divided into several parts. Complete Day 1 work today. Link the slideshow to your daily assignment Doc when finished.
	- [Design Your Own Classroom-Final Project](https://drive.google.com/open?id=1AaAPeoAj99D5oWDVHaObORtlAqiGF9p6iAayCP1e81g)

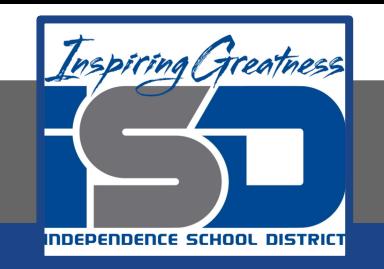

#### **Practice/Additional Resources**

# **Use these websites for ideas and guidance for your project:**

- [Setting Up Your Classroom](https://www.teachforamerica.org/stories/10-tips-for-setting-up-your-classroom)
- **[Types of Schools Notes](https://drive.google.com/open?id=1H8jauH9-oAoRxAFpgbDrvFQwQWTGqwZcjOZcc8VF4dM)**
- [Inspirational Classroom Decor](https://www.buzzfeed.com/peggy/30-epic-examples-of-inspirational-classroom-decor)